**FUNDAÇÃO OSWALDO ARANHA CENTRO UNIVERSITÁRIO DE VOLTA REDONDA** PRÓ-REITORIA DE PESQUISA E PÓS-GRADUAÇÃO MESTRADO PROFISSIONAL EM ENSINO EM CIÊNCIAS DA SAÚDE E **DO MEIO AMBIENTE** Produto do curso de Mestrado

http://amarovneto.wixsite.com/gave

HAVI E GUIA DE AÇÕES EM<br>VIGILÂNCIA EPIDEMIOLÓGICA

# Guia de Ações em Vigilância Epidemiológica

Desenvolvido por Amaro Viana Neto Orientação: Dra Gabriela Girão Albuquerque

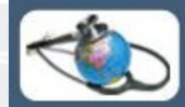

Mestrado Profissional em nestrado i romstoma em<br>Insino em Ciências da Saúde<br>2 do Meio ambiente

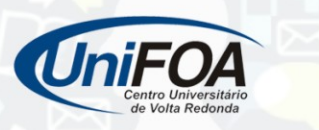

## *Apresentação*

#### Prezado(a) Profissional,

Conheça o GAVE - Guia de Ações de Vigilância Epidemiológica. Trata-se de um site que tem como objetivo a qualificação da comunicação entre as Unidades de Saúde e a Vigilância Epidemiológia Municipal. Um canal de contato e ferramenta de busca de informações e conhecimentos baseado nas necessidades práticas dos profissionais da Atenção Básica no desenvolvimento das ações de Vigilância.

O autor

### Acesse

.<br>€

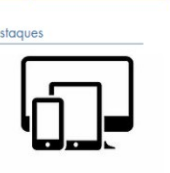

igiiânc

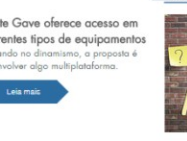

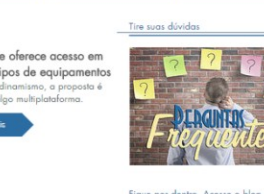

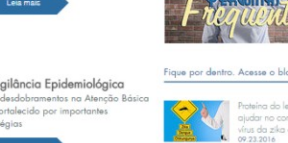

desenvolvido no sistema multiplataforma, o que garante o ajuste da tela para acesso a partir de computadores e dispositivos móveis (smartphones, tablets e outros).

O layout foi

## Público-alvo

Profissionais de Saúde da Equipe de Estratégia de Saúde da Família, acadêmicos e demais interessados pelo assunto.

# Menu e Guias de Acesso

#### Perguntas e respostas

Esclarecimento das principais dúvidas sobre os procedimentos em Vigilância Epidemiológica.

## **Notícias**

Blog atualizado sobre Vigilância Epidemiológica conectado ao Facebook.

## **Compartilhamento**

Espaço de download com Fichas de notificação - Manuais do Ministério da Saúde - conteúdo diverso para consulta e conhecimento.

## Doenças de notificação

Listagem de doenças doenças com caraterísticas do perfil de cada uma. Esclarecimento de diversas dúvidas sobre procedimentos.

## $\rightarrow$  Aprenda +

Espaço do conhecimento - oferecendo uma infinidade de conteúdos.

## Glossário

Termos técnicos tratados com clareza.

# Envio de notificações

Ferramenta de envio de notificação on-line.

#### Desenvolvimento:

Mestrando: Amaro Viana Neto Orientação: Dra Gabriela Girão Albuquerque

http://amarovneto.wixsite.com/gave